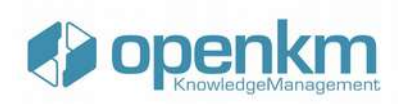

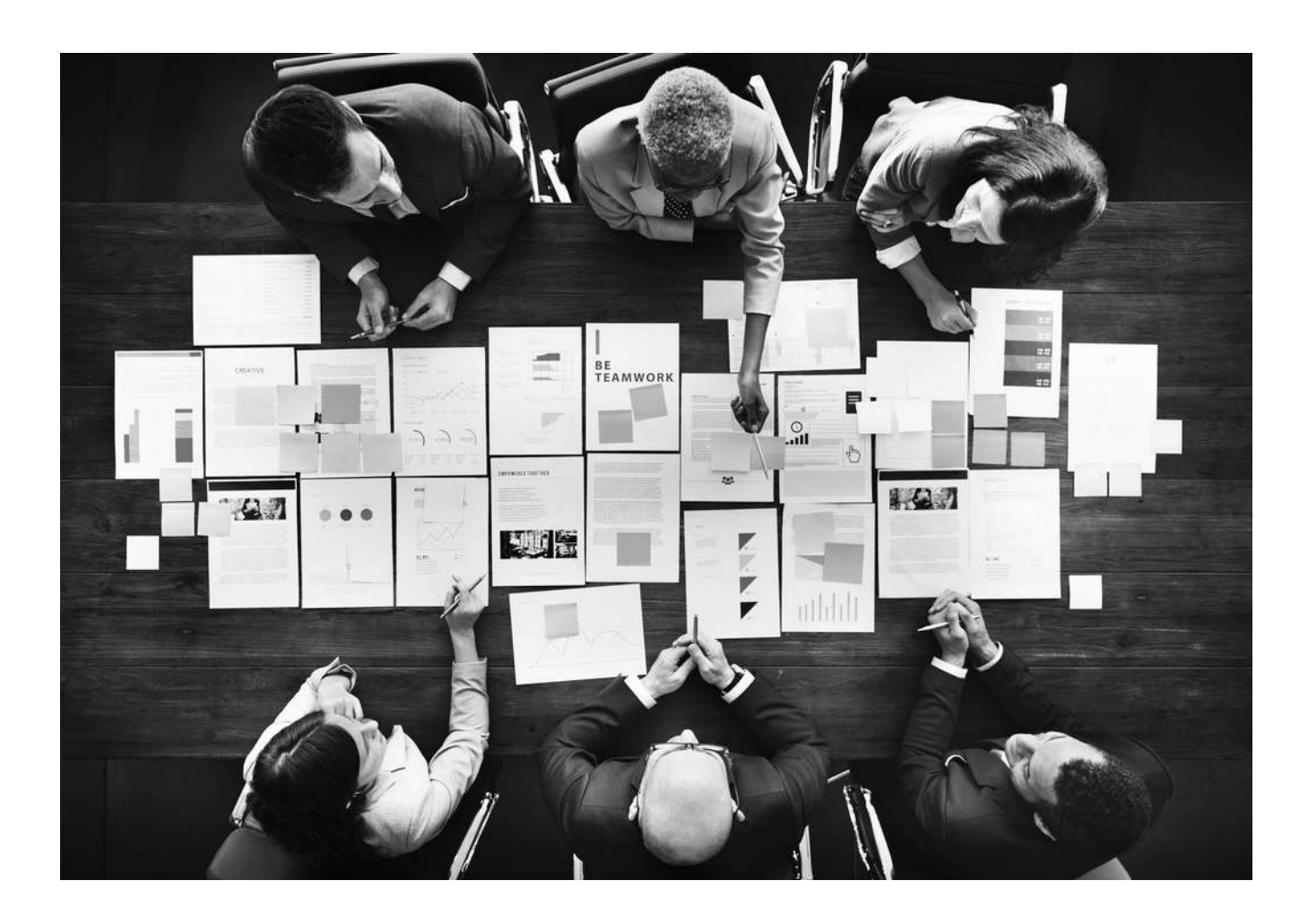

# Wie Sie das richtige Dokumentenverwaltungssystem für Ihr Unternehmen auswählen

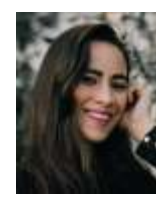

Geschrieben von Ashley Halsey am 14. Februar 2020

Quelle[:https://www.openkm.com/blog/how-to-choose-the-right-document](https://www.openkm.com/blog/how-to-choose-the-right-document-management-system-for-your-business.html)[management-system-for-your-business.html](https://www.openkm.com/blog/how-to-choose-the-right-document-management-system-for-your-business.html)

OPENKM DEUTSCHLAND | Exklusivpartnerschaft über INTELICT UG (haftungsbeschränkt) Grünwalder Weg 32 82041 Oberhaching [www.intelict.de](http://www.intelict.de/) | [www.openkm.de](http://www.openkm.de/)

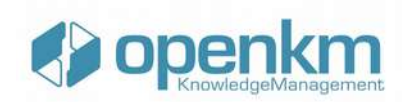

## Dokumentenverwaltung. Wie gut macht Ihr Unternehmen das?

In Ihrem Unternehmen streben Sie wahrscheinlich danach, so effizient und effektiv wie möglich zu sein, wenn es um Ihre Prozesse und Ihre täglichen Abläufe geht. Nehmen Sie sich einen Moment Zeit, um darüber nachzudenken, wie viele Dokumente und wie viele Inhalte Sie regelmäßig verwalten und wie zugänglich diese Inhalte sind. Deshalb ist ein Dokumentenmanagementsystem oder eine Dokumentenmanagementsoftware ein so wichtiges System für Ihr Unternehmen.

Dies wird noch wichtiger, wenn Sie all die Blog-Inhalte, Social-Media-Posts, Inhaltssilos und SEO-Recherchen berücksichtigen, die Sie wahrscheinlich auf Lager haben, sowie alle Mitarbeiterdaten, Bilder, Finanzdokumente, Workflow-Prozesse und vieles mehr. Ein Content-Manager ist unerlässlich, um Ihnen bei der Auswahl des richtigen Dokuments zu helfen.

Dies kratzt nur an der Oberfläche dessen, was Sie vielleicht haben, aber es bleibt die Tatsache, dass es wichtig ist, organisiert zu sein. Aus diesem Grund werden wir im heutigen Leitfaden zum Dokumentenmanagement untersuchen, wie Sie das beste Dokumentenmanagementsystem für sich auswählen können.

#### Verfeinern Sie Ihre Liste

Wenn Sie mit Google nach "Dokumentenverwaltungssystem" suchen, werden Sie mit vielen Ergebnissen zurückkommen. Als erstes sollten Sie also die Ergebnisse durchgehen und eine Liste der besten Anwendungen erstellen, die zu Ihrem Speicherplatz, der Art der Internetverbindung und Ihrem Geschäftsprozess passen.

Ausgehend von dieser Liste wollen Sie dann die Details der Anbieter und Entwicklungen auf Null setzen. Stellen Sie sich Fragen wie z.B., wie lange die Anbieter diese Anwendung bereits entwickelt haben und wie gut die Software bis heute unterstützt wird.

"Wenn die Unterstützung für die App erst seit kurzem besteht und das Programm bereits seit mehreren Jahren aktiv ist, werden Sie sofort wissen, dass Sie dieser App vertrauen können. Stellen Sie außerdem sicher, dass Sie auch die Kundenbewertungen überprüfen, um die Besten der Besten herauszufiltern", teilt Natalie Dobrik, Journalistin für digitale Technologie für [Writinity](https://writinity.com/) und [Last Minute](https://lastminutewriting.com/)  [Writing,](https://lastminutewriting.com/) mit.

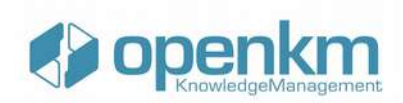

Nachdem Sie diese Schritte befolgt haben, sollten Sie eine Liste der besten Dokumentverwaltungssoftware und Content-Manager zum Durcharbeiten bereithalten.

### Unterstützte Dateiformate

Dokumentenmanagementsysteme müssen in der Lage sein, die Dateien und Dateiformate zu unterstützen, mit denen Ihr Unternehmen arbeitet. Sie müssen daran denken, dass sich Dateiformate ständig ändern können und dass das, was heute relevant und beliebt ist, in einigen Jahren vielleicht nicht mehr dasselbe ist.

Vor diesem Hintergrund sollten Sie sich nach einem DMS umsehen, das ein offenes Dateiformat verwendet, das in allen Bereichen funktionieren kann, wie z.B. TIFF. Dieses ist weltweit dafür bekannt, ein optimiertes und hochkompatibles digitales Archivformat zu sein, das den offenen Standard darstellt.

Auch wenn die meisten Ihrer Inhalte so modern, populär und weithin unterstützt sind wie Microsoft Office-Dokumente, selbst wenn Sie wirklich alte Inhalte verwenden, solange diese im TIFF-Format vorliegen und im ASCII-Textformat geöffnet werden können, werden Sie das Dokument trotzdem lesen können.

#### Die verschiedenen Arten von Dokumentenverwaltungssoftware

Da wir im modernen Zeitalter leben und Dokumentenverwaltungssoftware schon eine Weile auf dem Markt ist, ist es wichtig, darauf hinzuweisen, dass es verschiedene Varianten gibt, die es Ihnen ermöglichen, wirklich eine für Sie und Ihr Unternehmen geeignete Software zu finden.

Lassen Sie uns untersuchen, welche das sind.

## **Cloudbasierte Software zur Dokumentenverwaltung**

Wie der Titel schon andeutet, handelt es sich bei einer Cloud-basierten Dokumentenverwaltungssoftware um eine Software, in der die darin gespeicherten Informationen und Dokumente im Internet aufbewahrt werden. Das ist großartig, wenn Sie nicht viel Speicherplatz auf Ihren eigenen Servern oder Computern haben oder wenn Sie von überall auf der Welt mit einer

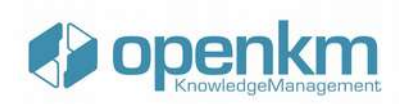

Internetverbindung auf Ihre Dokumente zugreifen möchten. Es erfordert allerdings eine dauerhaft starke Internetverbindung.

# **Web-basierte Software zur Dokumentenverwaltung**

Relativ ähnlich wie Cloud-basierte Dokumentenverwaltungssoftware ist webbasierte Dokumentenverwaltungssoftware tendenziell sehr kompatibel mit gängigen Softwareanwendungen wie der Microsoft Office Suite. Auf diese Anwendungen wird über Ihren Webbrowser zugegriffen, was auch bedeutet, dass Sie von überall auf der Welt mit einer Internetverbindung wieder auf Ihre Dokumente zugreifen können.

In der Regel sind diese Softwareanwendungen zur Dokumentenverwaltung und Inhaltsverwaltung Open Source, d.h., wenn Sie sie an Ihre persönlichen Bedürfnisse, Anforderungen und Geschäftsabläufe anpassen möchten, können Sie das tun.

## **Serverbasierte Software zur Dokumentenverwaltung**

Wenn Sie auf der Suche nach einer Software zur Dokumentenverwaltung sind, mit der Sie das richtige Dokument auswählen können, das Sie selbst in Ihren eigenen Geschäftsräumen betreiben können, ist diese Art von System die beste Wahl. Das ist großartig, wenn Sie Ihre Dokumente und Inhalte sichern möchten, da Sie eigentlich keine Internetverbindung benötigen und diese Systeme beim Laden von Inhalten in der Regel schneller sind. Sie benötigen ungefähr den gleichen Speicherplatz wie die anderen Systeme.

#### Prüfen Sie Ihr Budget

Natürlich müssen Sie als Unternehmen sicherstellen, dass Sie eine Dokumentenverwaltungssoftware finden, welches in Ihr Budget passt. Es ist wichtig, dass Sie prüfen, wie viel die Software Sie langfristig kosten wird, oder ob Sie ein Geschäft mit monatlicher oder jährlicher Bezahlung finden, das Ihren Wünschen entspricht.

Es ist wichtig zu erkennen, wie viel Zeit und Geld man mit einem guten Contentund Dokumentenmanagementsystem sparen kann und wie hoch die Investition in

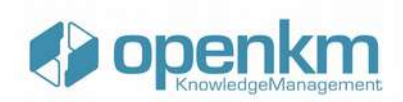

die Zukunft Ihres Unternehmens tatsächlich sein wird", teilt Hayley Glass, Wirtschaftsautorin bei [Lucky Assignments](https://luckyassignments.com/) and [Gum Essays,](https://gumessays.com/) mit.

Die größte Einsparung ist die Zeitersparnis und die Möglichkeit für die Mitarbeiter in Ihrem Unternehmen, schnell auf notwendige Dokumente zuzugreifen, was Zeit spart und es ihnen ermöglicht, weitaus produktiver zu sein als zuvor.

Stellen Sie also abschließend sicher, dass Sie sich für ein Dokumentenmanagementsystem entscheiden, das all Ihren Bedürfnissen gerecht wird - Stärke der Internetverbindung, Budget, Unternehmensgröße und Dokumente, die unterstützt werden müssen, wie z. B. die Dokumente der Microsoft Office-Suite oder obskurere Formate. Stellen Sie sicher, dass das System für Ihr Unternehmen zu Ihrem vorhandenen Speicherplatz passt und welche sozialen Medienkanäle Sie auch immer nutzen möchten. Eine gute Dokumentenverwaltungssoftware für die Verwaltung von Inhalten wird Ihrem Unternehmen viele Jahre lang zugute kommen, die Effizienz Ihres Arbeitsprozesses steigern und auch die Gewinne erhöhen.